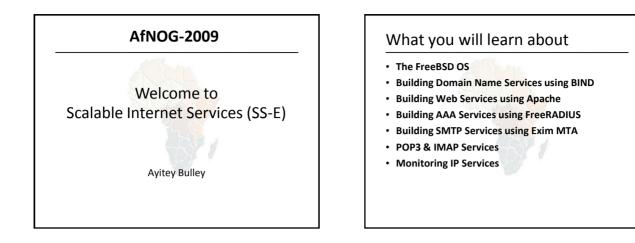

#### Instructors

- Joe Abley Canada
- Ayitey Bulley Ghana
- Joel Jaeggli US
- Frank Kuse Ghana
- Michuki Mwangi Kenya
- Chris Wilson UK

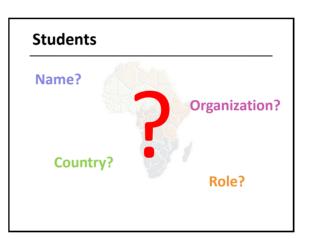

#### Lectures

- Let us know...
  - If we speak too fast.
  - If you can't see, please draw our attention.
  - If you don't understand please ask.
  - If you have problems at home with your network. Feel free to bring it up.
- Please
  - Avoid checking mail etc during lectures
  - Turn off all cell phones
  - PAY ATTENTION

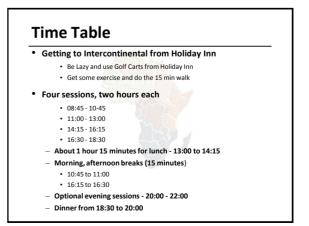

#### Meals

- Breakfast downstairs in the Holiday Inn's Windows
  Restaurant.
  - 6:00 to 8:00
- Lunch at the InterContinental's Fayruz Lebanese
  Restaurant
  - 13:00 to 14:15
- Dinner at level 1 of the food court in the shopping mall... You are on your own.
  - 18:30 to 20:00
- Tea breaks are served in the Foyer of Montaza.
  - remember to be back in class on time from breaks

## **Extra Charges**

- AfNOG will not pay for any extra charges on your hotel room, such as:
  - phone calls,
  - -food and drinks (room service)
  - -laundry

## You should have received...

- Name badges
- Folder with notepad, pen, information pack
- Money for dinner

## You will receive...

- Books and FreeBSD CD-ROMs
- Workshop CD (Saturday/Sunday)
  - Share with your colleagues back at home.

#### **Electronic Resources**

- Web site (URL)
  - http://www.afnog.org/
  - http://www.ws.afnog.org/
- Mailing list
  - afnog@afnog.org
    - Subscribe via afnog-request@afnog.org

## Safety

- Be very careful when moving about, so you don't:
  - -trip on power cords
  - pull cables out of sockets
  - knock equipment off tables
  - fall from leaning back too far in your chair

#### Classroom

- 24 PCs labelled 1 24
- Each Student has:
  - -1 PC with FreeBSD-7.1 installed on it
  - -1 ethernet cable to central switch
  - 196.200.219.0/24 Network IP address
  - IP Addresses for PCs start from 196.200.219.1/24

# PC Configuration

- FreeBSD-7.1 OS installed
- Keyboard is "universal" and setup is US
- login as "@#%#", password "xxxxx"
- "root" password is "xxxxx"
- Don't change passwords
- Don't "close security holes"

# Evening Sessions

• Labs will be open from 8:00pm - 22:30pm for evening sessions

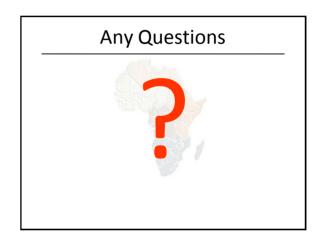